MAT 1272/1372 Descriptive Statistics Project (v. A) Due Date

**General Instructions**: *All answers should be in full sentences*. Answers that are not sufficiently justified or explained will not be given full credit (see scoring rubric).

**Directions, Exercise 1:** Enter and analyze the following data set in Excel. You should complete all of the following steps:

- a. Add a column to the table for relative frequency. Relative frequencies should be expressed as percentages to the nearest hundredth of a percent (e.g., 3.75%)
- b. Make a relative frequency bar graph and/or histogram, using percents.
- c. Discuss the shape of the data set and features of the distribution; include at a minimum: symmetry or skewness, direction of any skew, location and number of peaks, and a summary of where most of the values in the distribution are found.
- d. Predict whether the median is higher or lower than the mean, and tell why.
- 1. The table below gives the frequencies of birth weights for nearly 4 million infants born in the United States in 1986.

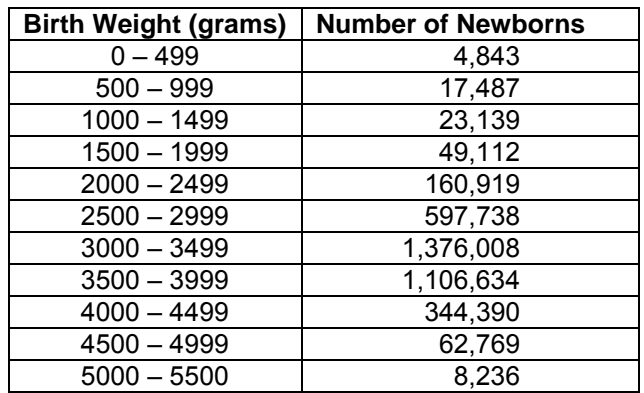

**Directions – Exercise 2:** Enter and analyze the following data set in Excel. You should complete all of the following steps.

- a. Enter and sort the data in Excel.
- b. Create *3 separate histograms* of the data: one with bin size 10, one with bin size 5, and one with a different bin size of your choice.
- c. Discuss the shape of the data set and features of the distribution; include at a minimum: symmetry or skewness, direction of any skew, location and number of peaks, and a summary of where most of the values in the distribution are found.
- d. Compute the median and the first and third quartiles.
- e. Compute the IQR and determine if there are any outliers. If so, which values are the outliers?
- f. Calculate the mean and standard deviation.
- 2. For all former US presidents who are deceased, below are the ages at which they died:

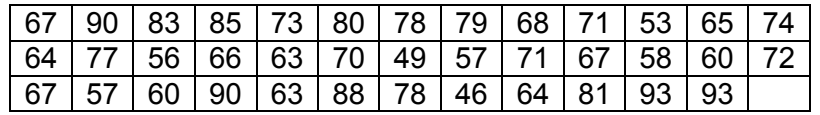

**Directions, Exercises 3-4:** Enter and analyze the following data sets in Excel. You should complete all of the following steps:

- a. Make a summary table including a column for relative frequency. Relative frequencies should be expressed as percentages to the nearest hundredth of a percent (e.g., 3.75%)
- b. Make a relative frequency bar graph and/or histogram, using percents.
- c. Discuss the shape of the data set and features of the distribution; include at a minimum: symmetry or skewness, direction of any skew, location and number of peaks, and a summary of where most of the values in the distribution are found.
- d. Find the median and lower and upper quartiles of the data set
- e. Determine whether the data set has outliers. If so, name them.
- f. Calculate the mean and standard deviation.
- 3. Researchers conducted a community household survey that asked, among other things, number of rooms per household. The following table shows the responses.

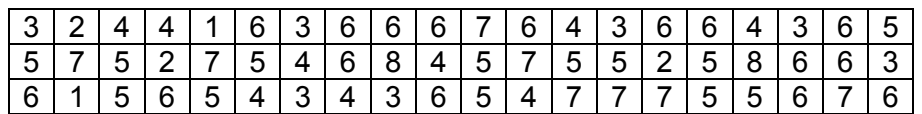

4. Over 700 bus drivers employed by public corporations participated in a survey to determine the number of traffic accidents each bus driver was involved in during a 4 year period. The results are given below:

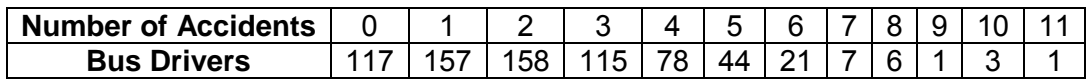

**Directions – Exercise 5:** Enter into a spreadsheet and analyze the following data set. Remember to type all your responses as text in a worksheet in your spreadsheet file with the rest of your work. You should complete all of the following steps.

- a. Enter the data into your worksheet.
- b. Compute a 5 Number Summary.
- c. Check for outliers using the appropriate Box-Plot; list any outliers that you find.
- d. List the mean, range, and standard deviation of the data set. How far is the mean from the median, and which is larger?
- e. Without making a histogram or stem-and-leaf plot, tell whether you think data is skewed left, skewed right or neither and explain your reasoning.
- 5. The US Department of Agriculture maintains a record of the sugar content in breakfast cereals. For 34 cereals marketed primarily as children's cereals, the table below shows the proportion of sugar in the cereal as a percentage of the cereal ingredients.

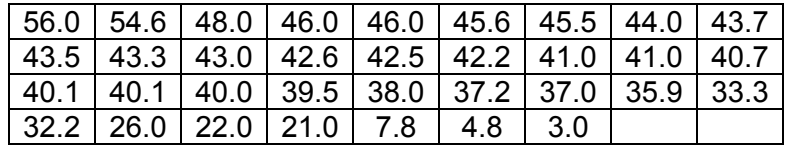